СОГЛАСОВНО Первый заместитель генерального директора - заместитель по научной работе ФГУП «ВНИИФТРИ» А.Н. Щипунов MJ 10 2023 г.

# **Государственная система обеспечения единства измерений**

# **Антенна измерительная HL050**

**Методика поверки МП HL050-100978-2023**

> р.п. Менделеево 2023 г.

# **Содержание**

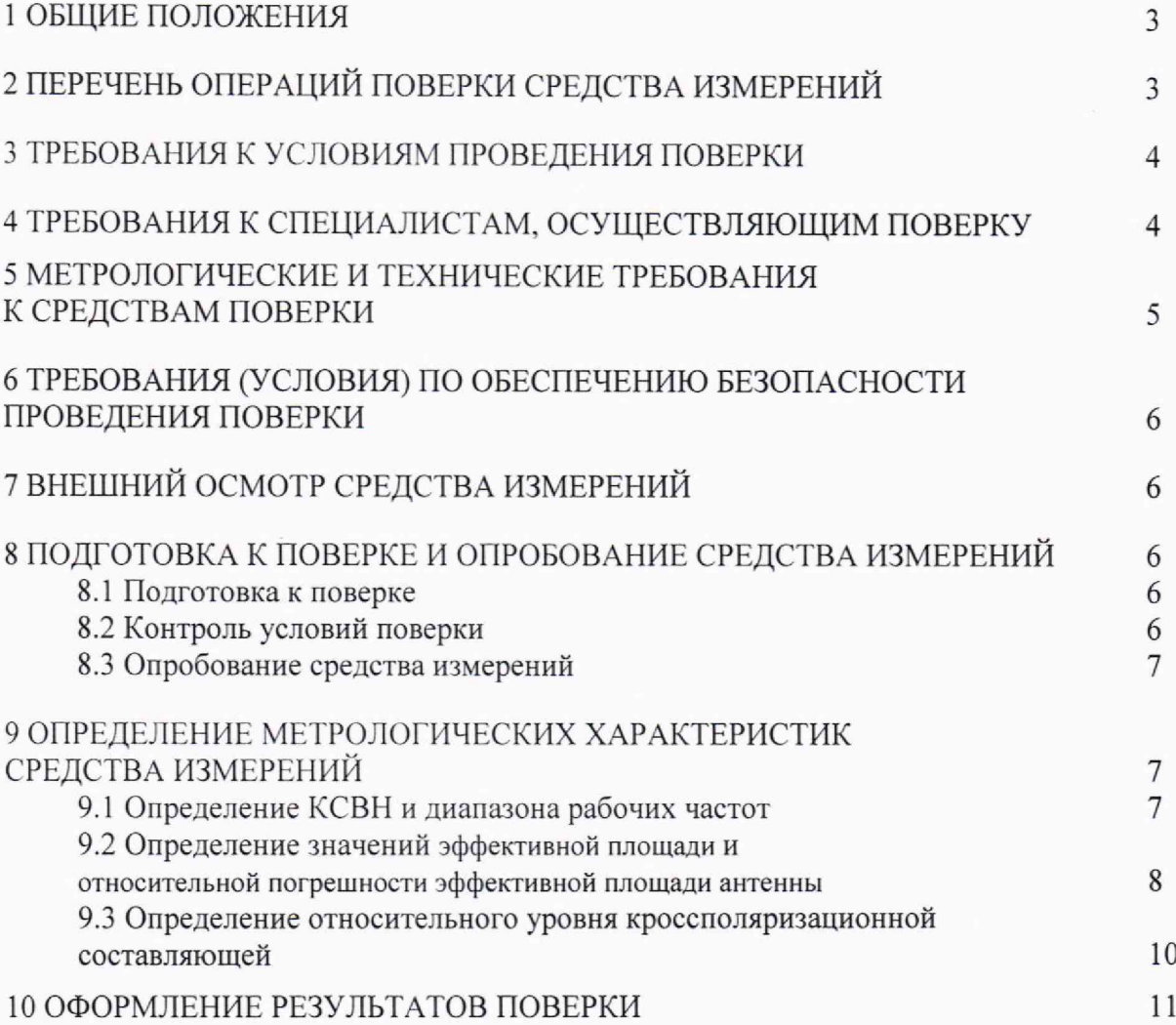

#### **1 ОБЩИЕ ПОЛОЖЕНИЯ**

<span id="page-2-0"></span>1.1 Настоящая методика поверки (далее - МП) устанавливает методы и средства первичной и периодической поверок антенны измерительной HL050, заводской № 100978, (далее - антенна HL050), изготовленной «Rohde&Schwarz GmbH & Co. KG», Германия.

1.2 Первичной поверке подлежит антенна HL050, прошедшая испытания в целях утверждения типа и выходящая из ремонта.

Периодической поверке подлежит антенна НГ050, находящаяся в эксплуатации и на хранении.

1.3 При определении метрологических характеристик в рамках проводимой поверки обеспечивается передача размера единицы эффективной площади антенн в соответствии с ГОСТ Р 8.574-2000 «ГСИ. Государственная поверочная схема для средств измерений плотности потока энергии электромагнитного поля в диапазоне частот от 0,3 до 178,4 ГГц», подтверждающая прослеживаемость результатов измерений к Государственному первичному эталону единицы плотности потока энергии электромагнитного поля в диапазоне частот от 0,3 до 178 ГГц ГЭТ 160-2006.

Поверка антенны HL050 в соответствии с государственной поверочной схемой (приложение А ГОСТ Р 8.574-2000) проводится методом сличения с помощью компаратора (эталонной антенны).

1.4 В результате поверки антенны HL050 должны быть подтверждены следующие метрологические характеристики, приведенные в таблице 1.

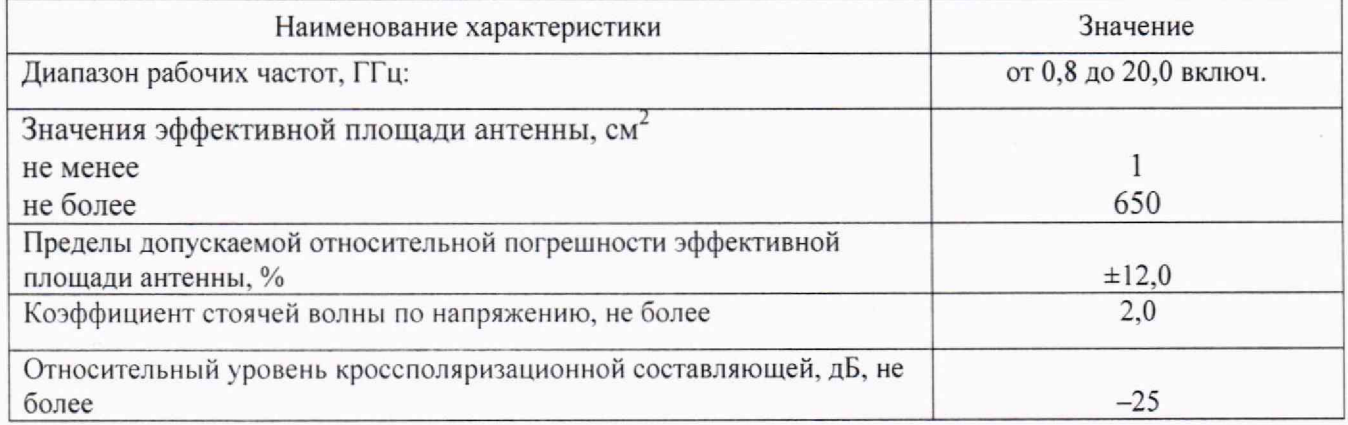

Таблица 1 - Метрологические характеристики, подтверждаемые при поверке

#### **2 ПЕРЕЧЕНЬ ОПЕРАЦИЙ ПОВЕРКИ СРЕДСТВА ИЗМЕРЕНИЙ**

2.1 При проведении поверки антенны HL050 должны быть выполнены операции, указанные в таблице 2.

Таблица 2 - Операции поверки антенны HL050

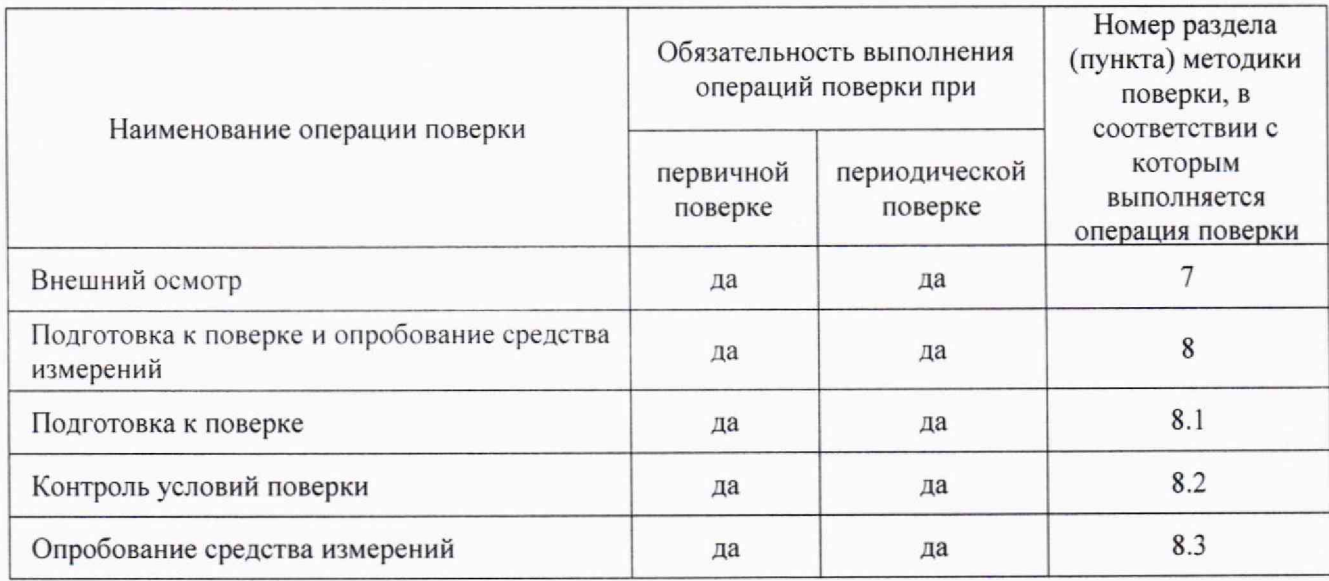

#### Продолжение таблицы 2

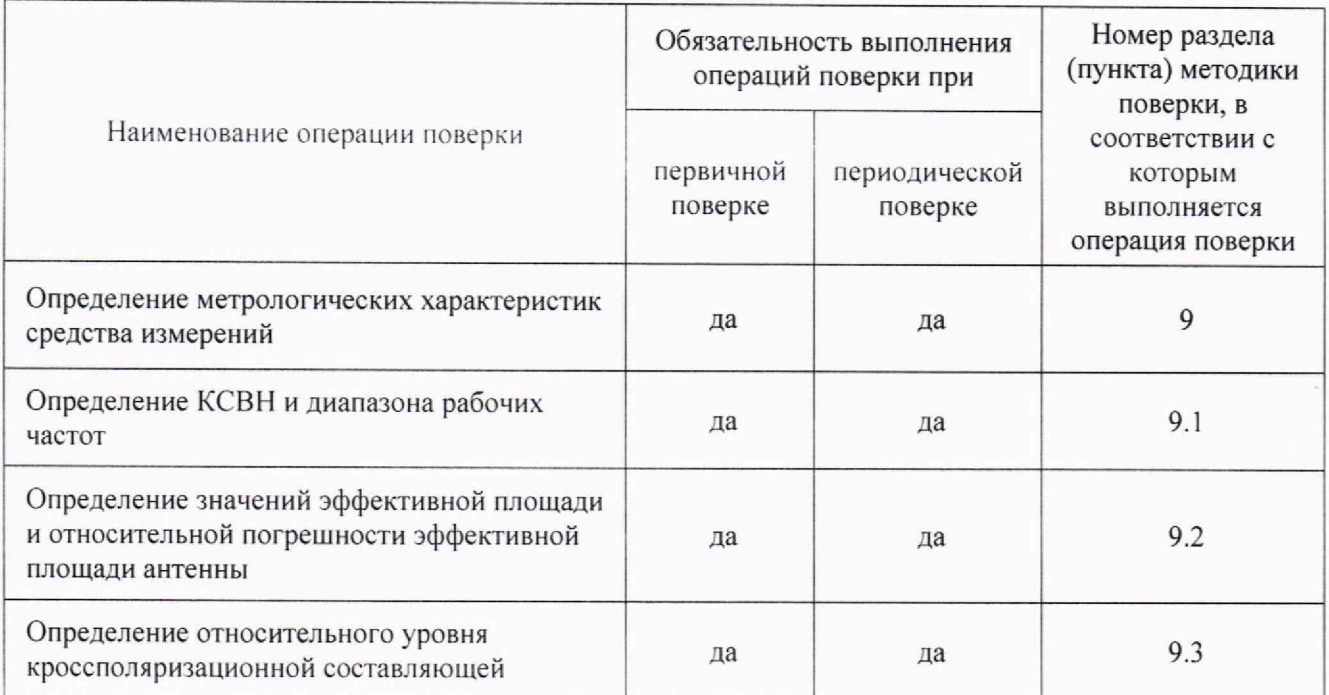

2.2 При получении отрицательных результатов при выполнении любой из операций, приведенных в таблице 2, поверка прекращается и антенна HL050 признается непригодной к применению.

<span id="page-3-0"></span>2.3 Не допускается проведение поверки антенн HL050 на меньшем числе частот, указанных в настоящей МП.

### **3 ТРЕБОВАНИЯ К УСЛОВИЯМ ПРОВЕДЕНИЯ ПОВЕРКИ**

3.1 При проведении поверки должны соблюдаться условия, приведенные в таблице 3.

Таблица 3 - Условия поверки антенны HL050

| Влияющая величина                              | Значение                         |
|------------------------------------------------|----------------------------------|
| Температура окружающего воздуха, °С            | от +15 до +25                    |
| Относительная влажность окружающего воздуха, % | от 30 до 80                      |
| Атмосферное давление, кПа (мм.рт.ст.)          | от 84,0 до 106,7 (от 630 до 800) |

#### **4 ТРЕБОВАНИЯ К СПЕЦИАЛИСТАМ, ОСУЩЕСТВЛЯЮЩИМ ПОВЕРКУ**

<span id="page-3-1"></span>4.1 Поверка должна осуществляться лицами с высшим или средним техническим образованием, аттестованными в качестве поверителей в установленном порядке и имеющим квалификационную группу электробезопасности не ниже второй.

4.2 Перед проведением поверки поверитель должен предварительно ознакомиться с документом HL050.100978.21 РЭ «Антенна измерительная HL050. Руководство по эксплуатации» (далее - HL050.100978.21 РЭ).

# **5 МЕТРОЛОГИЧЕСКИЕ И ТЕХНИЧЕСКИЕ ТРЕБОВАНИЯ К СРЕДСТВАМ ПОВЕРКИ**

5Л При проведении поверки антенны HL050 должны быть применены средства измерений, указанные в таблице 4.

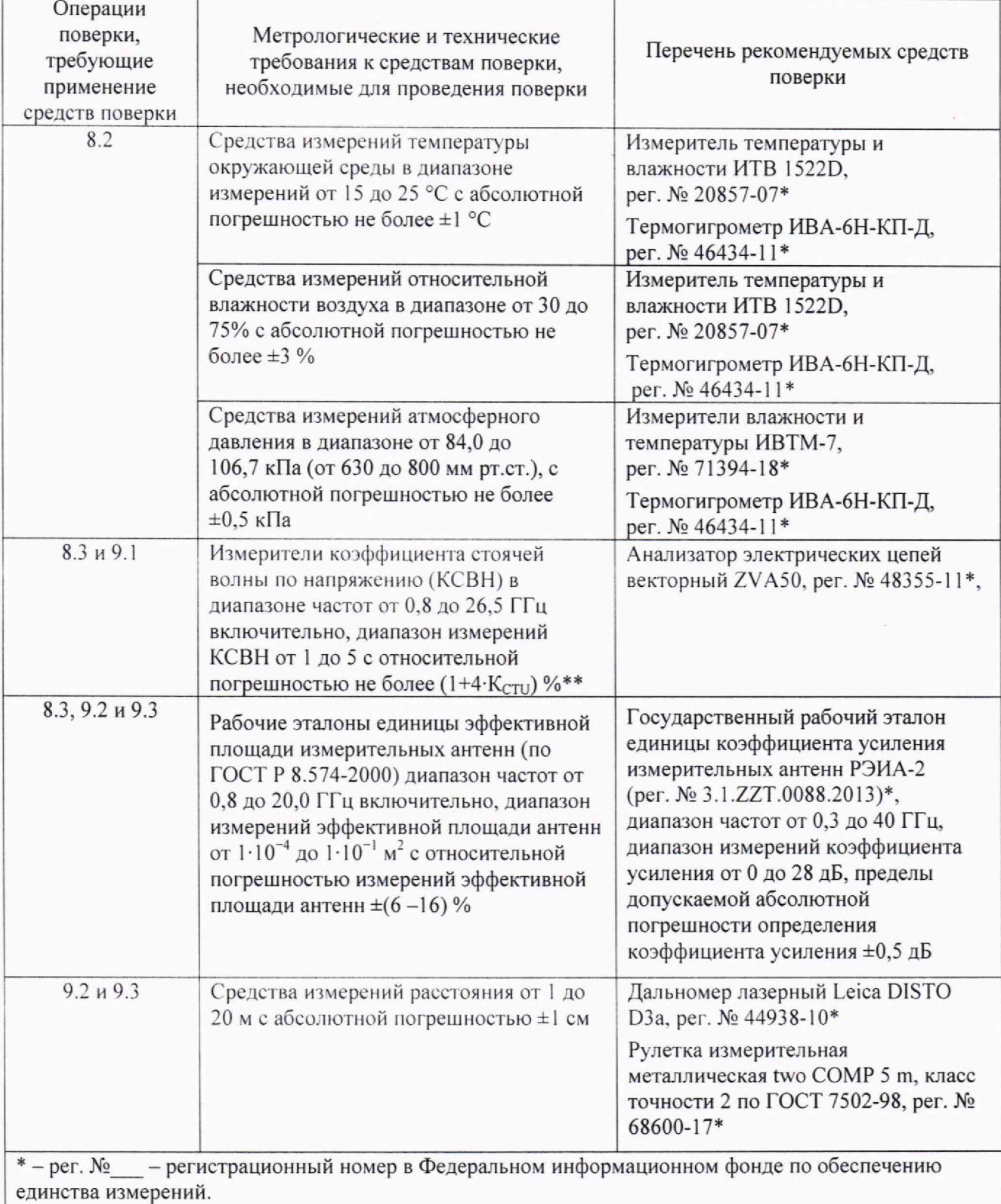

Таблица 4 - Средства измерений для поверки антенны HL050

 $* - K<sub>CTU</sub> -$  измеренное значения КСВН.

5.2 Допускается использовать при поверке другие утвержденные и аттестованные эталоны единиц, средства измерений утвержденного типа и поверенные, удовлетворяющие метрологическим требованиям, указанным в таблице 4.

#### <span id="page-5-0"></span>**<sup>6</sup> ТРЕБОВАНИЯ (УСЛОВИЯ) ПО ОБЕСПЕЧЕНИЮ БЕЗОПАСНОСТИ ПРОВЕДЕНИЯ ПОВЕРКИ**

6.1 При проведении поверки необходимо соблюдать требования безопасности, действующими правилами по охране труда при эксплуатации электроустановок, действующим санитарно-эпидемиологическими правилами и нормативами при работе с СВЧ излучением, а также требования безопасности, приведёнными в эксплуатационной документации на антенну HL050 и средства поверки.

6.2 Средства поверки должны быть надежно заземлены в соответствии с документацией.

6.3 Сборку измерительной схемы и подключение измерительных приборов разрешается производить только при выключенном питании.

<span id="page-5-1"></span>6.4 Размещение и подключение измерительных приборов разрешается производить только при выключенном питании.

#### 7 **ВНЕШНИЙ ОСМОТР СРЕДСТВА ИЗМЕРЕНИЙ**

7.1 Внешний осмотр антенны HL050 проводить визуально.

При этом проверить:

- комплектность, маркировку;

- отсутствие видимых механических повреждений антенны HL050, влияющих на ее нормальную работу;

- чистоту и отсутствие видимых повреждений ВЧ соединителя;

- состояние лакокрасочных покрытий и четкость маркировок.

7.2 Проверку комплектности антенны HL050 проводить сличением действительной комплектности с данными, приведенными в документе HL050.100978.21 ФО «Антенна измерительная HL050. Формуляр» (далее - HL050.100978.21 ФО).

7.3 Проверку маркирования и пломбирования (наклейки) производить путем внешнего осмотра и сличением с данными, приведенными в документе HL050.100978.21 РЭ.

7.4 Результаты внешнего осмотра антенны HL050 считать положительными, если:

- комплектность соответствует HL050.100978.21 ФО;

- маркировка соответствует HL050.100978.21 РЭ;

- отсутствуют видимые повреждения лакокрасочного покрытия антенны HL050;

- присоединительный ВЧ соединитель чист и видимых повреждений на нем нет;

- отсутствуют видимые механические повреждения антенны HL050;

- маркировки четкие.

<span id="page-5-2"></span>В противном случае результаты внешнего осмотра считать отрицательными и последующие операции поверки не проводить.

#### **<sup>8</sup> ПОДГОТОВКА К ПОВЕРКЕ И ОПРОБОВАНИЕ СРЕДСТВА ИЗМЕРЕНИЙ 8.1 Подготовка к поверке**

<span id="page-5-3"></span>8.1.1 Перед проведением операций поверки необходимо произвести подготовительные работы, установленные в разделе 4 HL050.100978.21 РЭ и в руководствах по эксплуатации применяемых средств поверки.

#### **8.2 Контроль условий поверки**

<span id="page-5-4"></span>8.2.1 Провести измерения температуры окружающего воздуха, относительной влажности окружающего воздуха и атмосферного давления в помещении, в котором будет выполняться поверка. Результаты измерений зафиксировать в рабочем журнале.

8.2.2 Результаты контроля условий поверки считать положительными, если значения температуры окружающего воздуха, относительной влажности окружающего воздуха и атмосферного давления в помещении, в котором будет выполняться поверка, соответствуют значениям, приведенным в таблице 3.

В противном случае результаты контроля условий поверки считать отрицательными и последующие операции поверки не проводить.

Поверку продолжить после установления условий поверки в помещении, в котором будет выполняться поверка, приведенным в таблице 3.

#### **8.3 Опробование средства измерений**

<span id="page-6-0"></span>8.3.1 Установить антенну HL050 на стойку механизма юстировки и перемещения антенн (далее - У ПА) из состава Государственного рабочего эталона единицы коэффициента усиления измерительных антенн РЭИА-2 (далее - РЭИА-2).

Убедиться в том, что У ПА обеспечивает перемещение антенны HL050 по горизонтали и вертикали.

Вращением ручки плавного подъема установить антенну HL050 на нужную высоту. Установить антенну HL050 визуально в горизонтальное положение с вертикальной плоскостью поляризации.

Подключить антенну HL050 к измерителю мощности оконечного типа из состава РЭИА-2, при необходимости используя коаксиальные переходы.

Отсоединить антенну HL050 от измерителя мощности оконечного типа из состава РЭИА-2.

8.3.2 Выполнить присоединение антенны HL050 к средству измерений коэффициента стоячей волны по напряжению (далее - КСВН) - анализатору электрических цепей векторному ZVA50 (далее - ZVA50).

Отсоединить антенну HL050 от ZVA50.

8.3.3 Результаты проверки работоспособности считать положительными, если:

- антенна HL050 устанавливается на стойку УПА;

- антенна HL050 ориентируется по высоте, азимуту и углу места;

-выполнено присоединение антенны HL050 к ZVA50 и измерителю мощности оконечного типа из состава РЭИА-2.

В противном случае результаты опробования считать отрицательными и последующие операции поверки не проводить.

# **9 ОПРЕДЕЛЕНИЕ МЕТРОЛОГИЧЕСКИХ ХАРАКТЕРИСТИК СРЕДСТВА ИЗМЕРЕНИЙ**

#### **9.1 Определение КСВН и диапазона рабочих частот**

9Л.1 Определение КСВН проводить по входу антенны HL050.

9Л.2 Для измерений КСВН использовать ZVA50.

9.1.3 Измерения проводить в режиме панорамного обзора в диапазоне частот  $f_i$  от 0,8 до 20,0 ГГц включительно с шагом 0,5 ГГц.

9.1.4 При измерении КСВН антенну HL050 ориентировать в сторону, свободную от отражающих предметов и на удалении от них не менее 3 м.

9.1.5 Подключить антенну HL050 к ZVA50.

9.1.6 Выполнить измерения КСВН -  $K_{\text{cml}}^{f_i}$ , где  $f_i$  - частота измерений (см. п.9.1.3) в режиме панорамного обзора.

Определить максимальное значение  $K_{\text{encl}}^{f_i}$  в диапазоне частот от 0,8 до 20,0 ГГц включительно.

Зафиксировать максимальное измеренное значение КСВН  $K_{cml}^{f_i}$  в рабочем журнале.

Зафиксировать значения КСВН  $K^f_{cm}$  на частотах  $f_i$ : 0,8 ГГц, от 1,0 до 20,0 ГГц с шагом 0,5 ГГц в рабочем журнале.

9.1.7 Результаты поверки считать положительными, если в диапазоне частот, приведенном в таблице 1 настоящей МП, максимальное значение  $K^{f_i}_{\text{cm}l}$  не более 2,0.

В противном случае результаты поверки считать отрицательными и последующие операции поверки не проводить.

### **9.2 Определение значений эффективной площади и относительной погрешности эффективной площади антенны**

9.2.1 Определение значений эффективной площади *S f'* антенны HL050 проводить в помещении размерами не менее (6><6) м, с высотой потолка не менее 4 м. В зоне измерений не допускается нахождение предметов, имеющих отражающие металлические поверхности.

9.2.2 Для определения значений эффективной площади антенны HL050 использовать РЭИА-2.

9.2.3 Измерения проводить на частотах  $f_i$ : 0,8 ГГц, от 1,0 до 20,0 ГГц включительно с шагом 0,5 ГГц.

9.2.4 Для проведения измерений собрать схему в соответствии с рисунком 1.

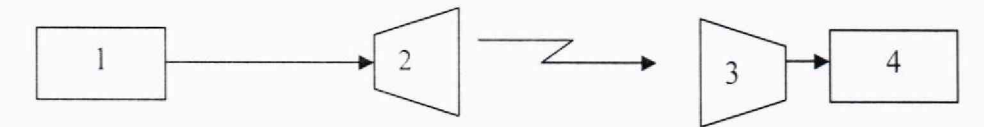

1 - генератор сигналов из состава РЭИА-2;

2 - излучатель из состава РЭИА-2;

3 - эталонная антенна из состава РЭИА-2 или антенна HL050;

4 - измеритель мощности оконечного типа из РЭИА-2;

#### Рисунок 1

9.2.5 В качестве излучателя использовать антенны из состава РЭИА-2. Излучатель устанавливать в горизонтальной поляризации и ориентировать таким образом, чтобы направление распространения электромагнитной волны было параллельно оси УПА и направлено вдоль УПА.

9.2.6 Приборы и излучающие модули располагать в безэховой камере БЭК РЭИА-2.

Все измерения проводить при одном значении выходной мощности генератора сигналов из состава РЭИА-2, равной 18 дБ (1 мВт).

9.2.7 Установить эталонную антенну из состава РЭИА-2 на УПА так, чтобы ее апертура была на расстоянии  $d = (300 \pm 3)$  см от апертуры излучателя.

Расстояние d контролировать с помощью рулетки измерительной или дальномера лазерного.

Подключить кабелем из состава РЭИА-2 измеритель мощности оконечного типа из состава РЭИА-2 к эталонной антенне.

9.2.8 Установить на генераторе сигналов частоту измерений  $f_i$ , равную 0,8 ГГц.

Подать с генератора сигналов СВЧ мощность. Добиться с помощью устройства поворотного максимального значения выходного сигнала с выхода эталонной антенны по показаниям измерителя мощности оконечного типа.

Произвести отсчет *Р!'*, в [мВт], на выходе эталонной антенны. Зафиксировать результат отсчета в рабочем журнале.

Выключить СВЧ мощность на генераторе сигналов.

9.2.9 Выполнить п. 9.2.8, последовательно устанавливая на генераторе сигналов остальные частоты измерений *J]*, приведенные в п. 9.2.3.

Ориентацию эталонной антенны при этом не изменять

Отсоединить эталонную антенну от измерителя мощности оконечного типа.

9.2.10 Установить антенну HL050 на УПА так, чтобы:

 $-$  ее "носик" был на расстоянии d = (300  $\pm$  3) см от апертуры излучателя;

-отклонение положения «носика» антенны HL050 от положения центра апертуры эталонной антенны (см. п. 9.2.7) должно быть не более ±3 см.

Расстояние d контролировать с помощью рулетки измерительной или дальномера лазерного.

Поляризация и геометрическая ось антенны HL050 должна совпадать с поляризацией и осью излучающей антенны.

Подключить кабелем из состава РЭИА-2 измеритель мощности оконечного типа из состава РЭИА-2 к антенне HL050.

При необходимости использовать соответствующие переходы.

9.2.11 Установить на генераторе сигналов частоту измерений  $f_i$ , равную 0,8 ГГц.

Подать с генератора сигналов мощность. Добиться с помощью устройства поворотного максимального значения выходного сигнала с выхода антенны HL050 по показаниям измерителя мощности оконечного типа из состава РЭИА-2.

Произвести отсчет  $P_A^f$ , в [мВт], на выходе антенны HL050. Зафиксировать результат отсчета в рабочем журнале.

Выключить СВЧ мощность на генераторе сигналов.

9.2.12 Выполнить пункт п. 9.2.11, последовательно устанавливая на генераторе сигналов остальные частоты измерений  $f_i$ , приведенные в п. 9.2.3.

Ориентацию антенны HL050 при этом не изменять

Отсоединить эталонную антенну от измерителя мощности оконечного типа.

9.2.13 Вычислить значения коэффициента усиления  $G_A^f$ , в [дБ], антенны HL050 по формуле (1):

$$
G_A^{f_i} = G_3^{f_i} + 10 \cdot \lg(\frac{P_A^f}{P_3^{f_i}} \cdot \frac{1 - \left(\Gamma_3^{f_i}\right)^2}{1 - \left(\Gamma_A^f\right)^2}),\tag{1}
$$

где  $G_3^f$  -значения коэффициента усиления эталонной антенны на частоте  $f_i$ ;

 $\Gamma_2^{f_i}$  – значения коэффициента отражения от входа эталонной антенны на частоте  $f_i$ , определяемые по формуле (2):

$$
\Gamma_{\rm p}^{f_i} = \frac{KCBH_2^{f_i} - 1}{KCBH_2^{f_i} + 1},\tag{2}
$$

где *КСВН*<sup> $f_i$ </sup> – значения КСВН эталонной антенны на частоте  $f_i$ ;

 $\Gamma_4^f$  - значения коэффициента отражения от входа антенны HL050 на частоте, определяемые по формуле (3):

$$
\Gamma_{A}^{f_i} = \frac{KCBH_A^{f_i} - 1}{KCBH_A^{f_i} + 1},\tag{3}
$$

где  $KCBH_A^f$  – значения КСВН антенны HL050 на частоте  $f_i$ , определенные в п. 9.1 Результаты вычислений зафиксировать в рабочем журнале.

9.2.14 Вычислить значения эффективной площади антенны HL050  $S_4^f$ , в [см<sup>2</sup>], частоте  $f_i$ по формуле (4):

$$
S_{\mu}^{f_i} = \frac{\lambda^2}{4 \cdot \pi} \cdot 10^{(G_4^{f_i}/10)}, \tag{4}
$$

где  $\lambda_i$  - длина волны, в [см], соответствующая  $f_i$ , на которой проводились измерения;  $f_i$  - частота, установленная на генераторе сигналов;

 $G_4^{f_i}$  - значения коэффициента усиления, в [дБ], поверяемой антенны HL050 вычисленные по формуле (1).

Определить наименьшее  $S_{\mu}^{\min}$  и наибольшее  $S_{\mu}^{\max}$  значения из всех значений  $S_{\mu}^{f_i}$ , вычисленных по формуле (4). Результаты расчета  $S^{\text{th}}_A$  и определения  $S^{\text{min}}_A$  и  $S^{\text{max}}_A$  зафиксировать в рабочем журнале.

Результаты поверки считать положительными, если значение S<sup>min</sup> не менее 1 см<sup>2</sup> и значение  $S^{max}$  не более 650 см<sup>2</sup>.

—<br>9.2.15 Рассчитать для антенны HL050 значения относительной погрешности эффективной площади *8^* , в [%], по формуле (5):

$$
\delta_{s_{\phi}}^{f_i} = \frac{S_A^{f_i} - S_{\phi o}^{f_i}}{S_A^{f_i}} \cdot 100, \tag{5}
$$

где  $S_{\infty}^{f_i}$  - значения эффективной площади антенны HL050 на частоте  $f_i$ , приведенные в HL050.100978.21 ФО или сертификате калибровки на антенну HL050;

 $S^{f_i}$  - значения эффективной площади антенны HL050 на частоте  $f_i$ , полученные в п. 9.2.14.

9.2.16 Результаты поверки считать положительными, если значения  $S_A^{\min}$ ,  $S_A^{\max}$  и  $\delta_{S_{\text{Sob}}}^{f_i}$ соответствуют значениям, приведенным таблице 1 настоящеей МП.

В противном случае результаты поверки считать отрицательными и последующие операции поверки не проводить.

# **9.3 Определение относительного уровня кроссполяризационной составляющей**

9.3.1 Для определения относительного уровня кроссполяризационной составляющей (коэффициент кроссполяризации) антенны HL050  $t_A$  определить в [дБ] уровень сигнала ортогональной поляризации относительно уровня основной поляризации на выходе антенны.

9.3.2 Определение коэффициента кроссполяризации  $t_A$  проводить на частотах  $f_i$ : 0,8; 8,0 и 20,0 ГГц.

9.3.3 Для проведения измерений использовать схему измерений, приведенную на рисунке 1.

Приборы и излучающие модули располагаются в безэховой камере БЭК-1 РЭИА-2.

9.3.4 Включить генератор сигналов и измеритель мощности оконечного типа из состава РЭИА-2. Установить на генераторе сигналов частоту измерений  $f_i = 0.8 \text{ ITu}$ .

Установить антенну HL050 так, чтобы ее «носик» был на расстоянии  $d = (300 \pm 3)$  от излучателя. Подать с генератора сигналов СВЧ мощность 18 дБ (1 мВт).

С помощью устройства поворотного УПА добиться максимального значения выходного сигнала с антенны HL050.

По показаниям измерителя мощности оконечного типа произвести отсчет  $P_A^0$ , в мкВт, на выходе антенны HL050.

Зафиксировать результат отсчета в рабочем журнале.

Повернуть антенну HL050 с помощью устройства поворотного УПА вокруг продольной оси на угол 90° до получения минимального значения уровня мощности (по показаниям дисплея на измерителе мощности оконечного типа).

По показаниям дисплея измерителя мощности оконечного типа произвести отсчет  $P_A^{90}$ , в мкВт, на выходе антенны HL050.

Зафиксировать результат отсчета в рабочем журнале.

Выключить СВЧ мощность на генераторе сигналов.

9.3.5 Выполнить пункт п. 9.3.4, устанавливая на генераторе сигналов последовательно частоту *f* : 8.0 и 20.0 ГГц.

9.3.6 Рассчитать для частот  $f_i$  значения уровня ортогональной поляризации относительно уровня основной поляризации (коэффициент кроссполяризации) антенны HL050  $t_A$ , в дБ, по формуле (6):

$$
t_A = 10 \cdot \lg \left( \frac{P_A^{90}}{P_A^0} \right),\tag{6}
$$

Результаты вычислений зафиксировать в рабочем журнале.

9.3.7 Результаты поверки считать положительными, если значения  $t<sub>A</sub>$  не более значения, прведенного в таблице 1 настоящей МП.

9.3.8 При положительных результатах всех поверок соответствие метрологическим требованиям, установленным при утверждении типа поверяемой антенны HL050, подтверждено.

9.3.9 При отрицательных результатах поверок соответствие метрологическим требованиям, установленным при утверждении типа, поверяемой антенны HL050 не подтверждено и поверяемая антенна HL050 признаётся непригодной к применению.

#### **10 ОФОРМЛЕНИЕ РЕЗУЛЬТАТОВ ПОВЕРКИ**

<span id="page-10-0"></span>10.1 Сведения о результатах поверки передаются в Федеральный информационный фонд по обеспечению единства измерений,

10.2 При положительных результатах поверки по заявлению владельца антенны HL050, или лица, предъявившего ее на поверку, на средство измерений наносится знак поверки, и (или) выдается свидетельство о поверке, и (или) в руководство по эксплуатации вносится запись о проведенной поверке, заверяемая подписью поверителя и знаком поверки, с указанием даты поверки.

Знак поверки наносить в виде наклейки или оттиска клейма поверителя на свидетельство о поверке или на корпус антенны.

10.3 Антенна HL050. имеющая отрицательные результаты поверки в обращение не допускается, и на нее выдается Извещение о непригодности к применению с указанием причин непригодности. \

Начальник лаборатории 132 НИО-1 ФГУП «ВНИИФТРИ»

Начальник НИО-1 ФГУП «ВНИИФТРИ» О.В. Каминский